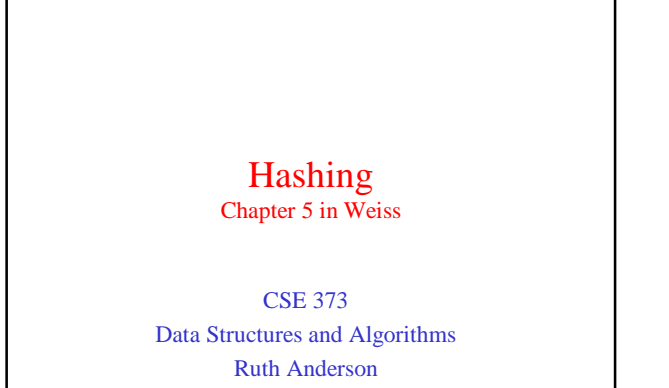

10/26/2012 1

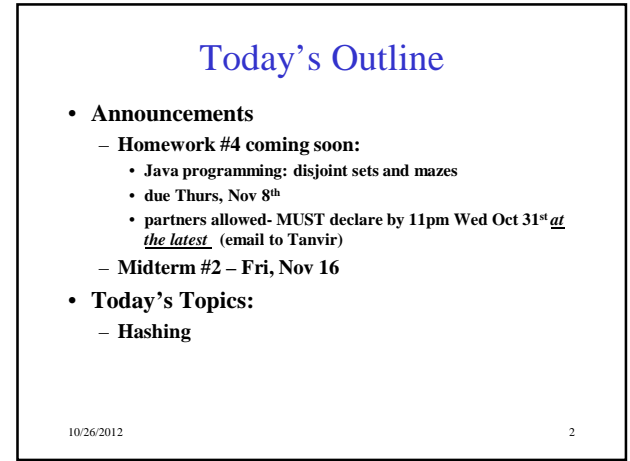

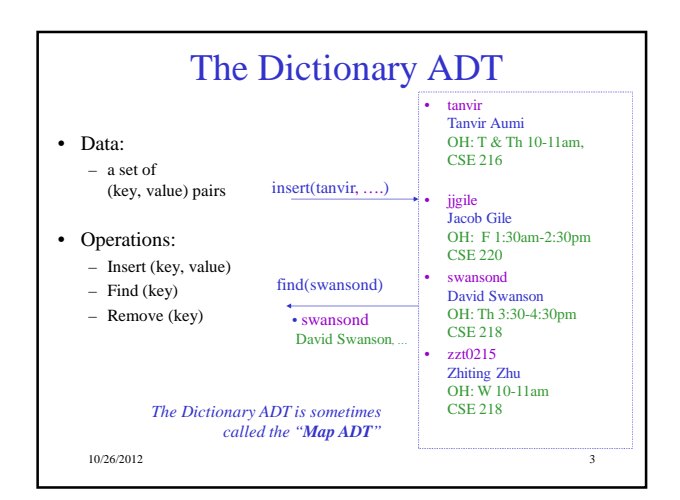

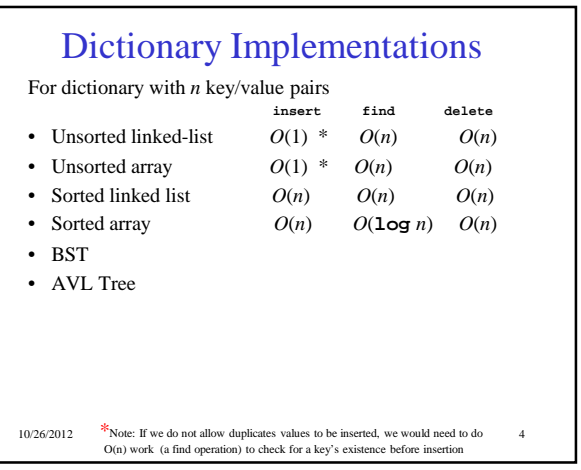

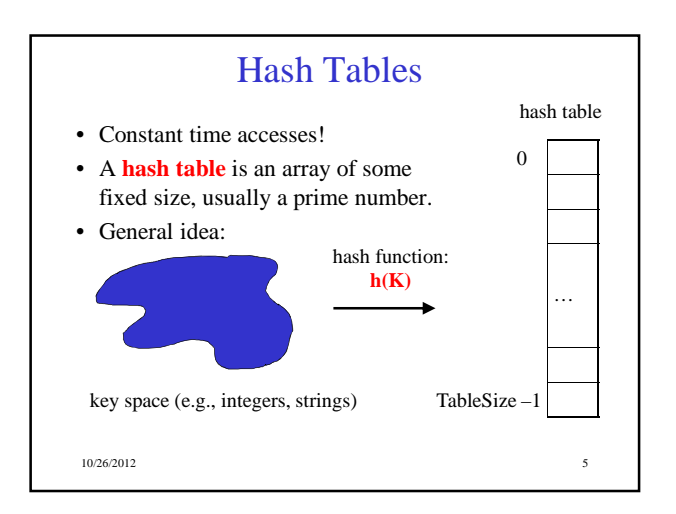

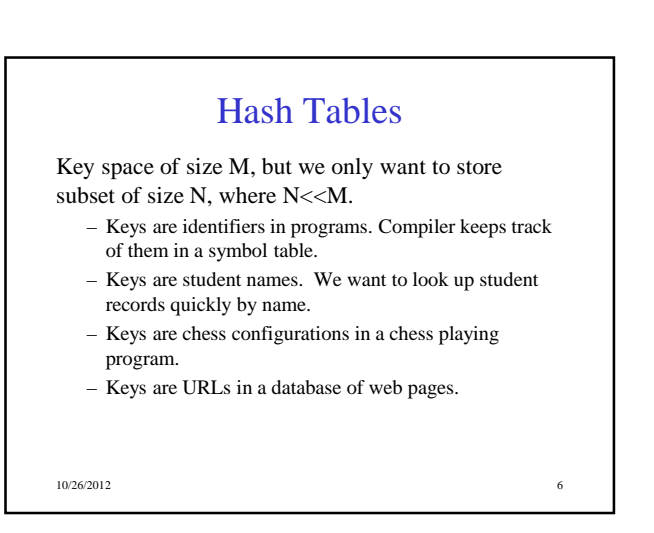

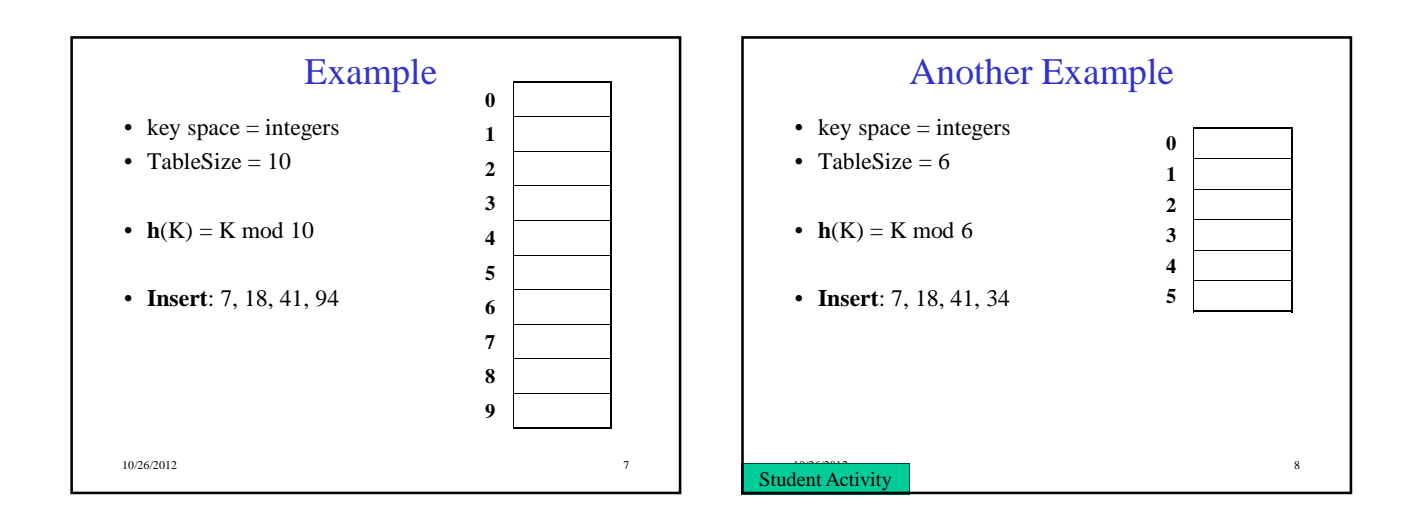

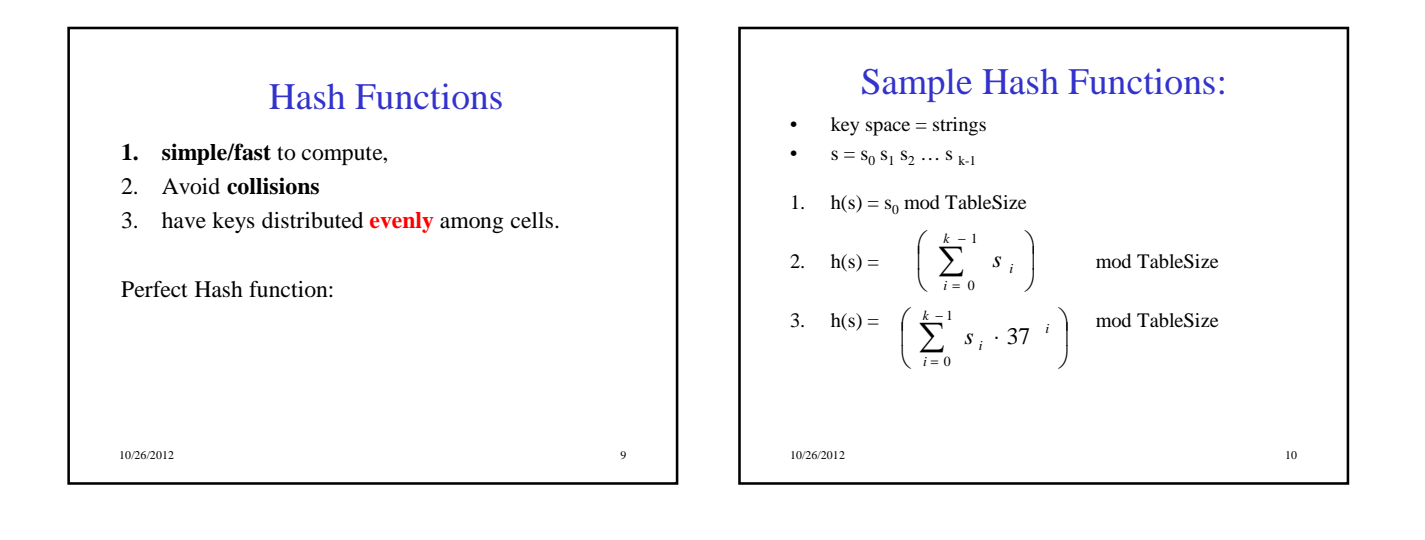

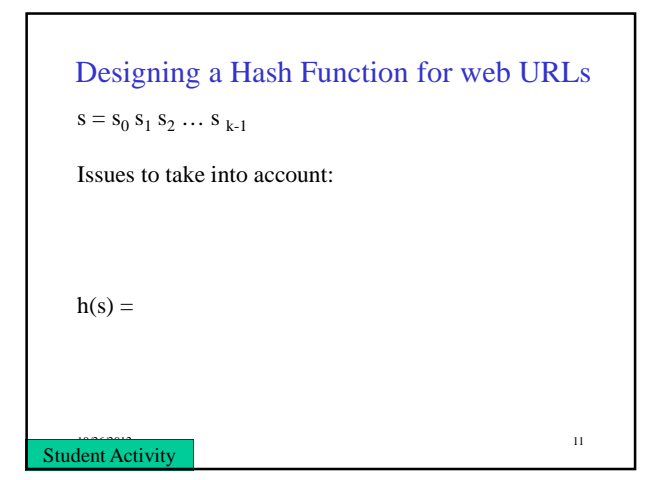

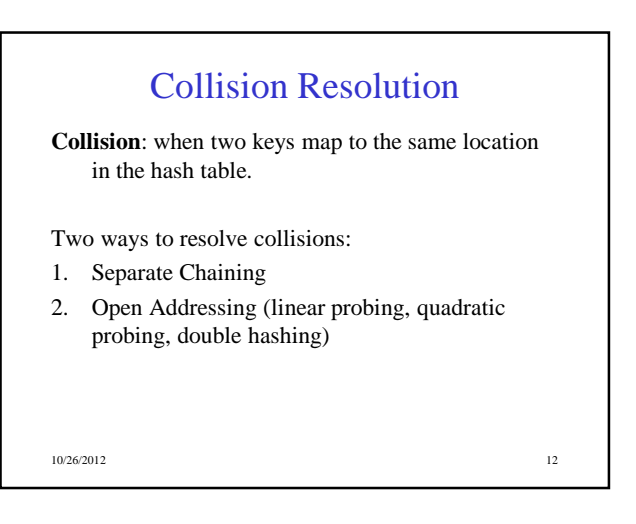

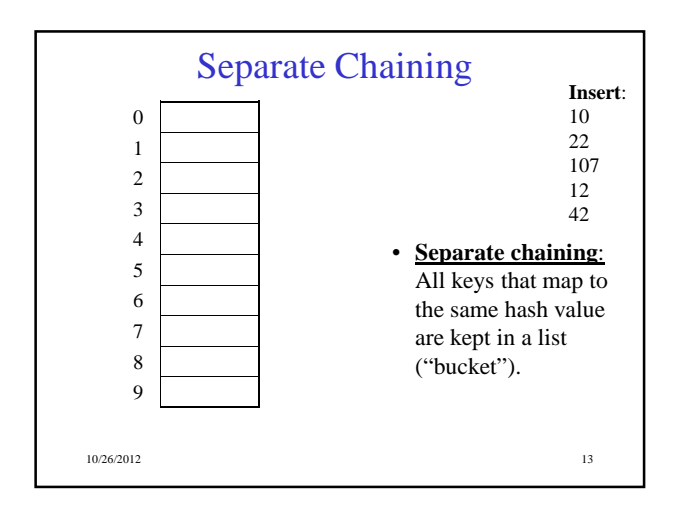

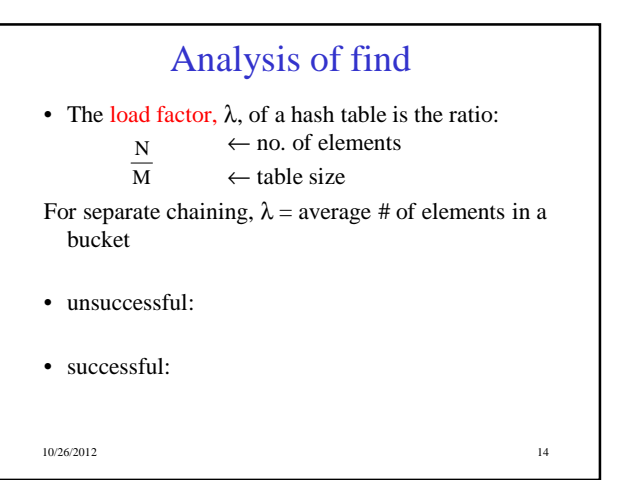

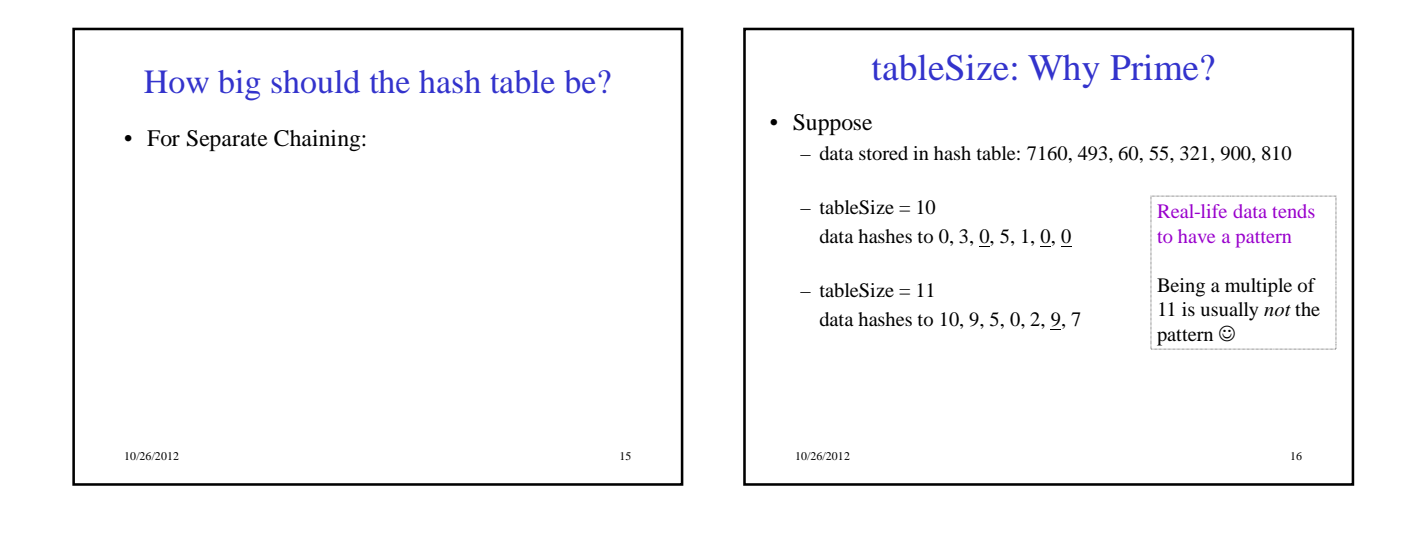

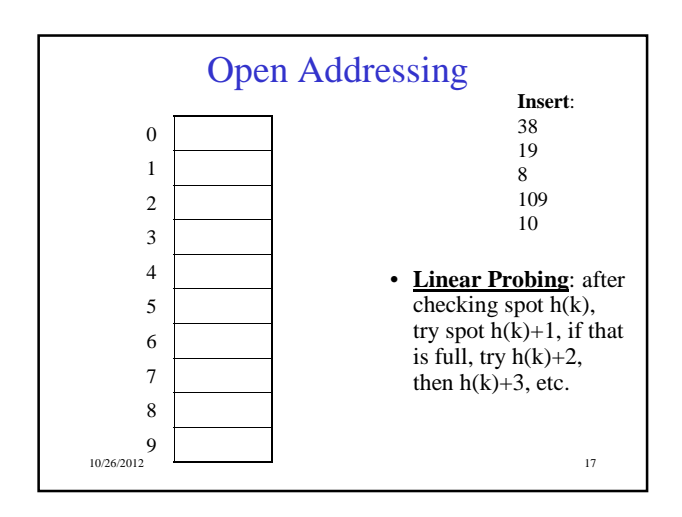

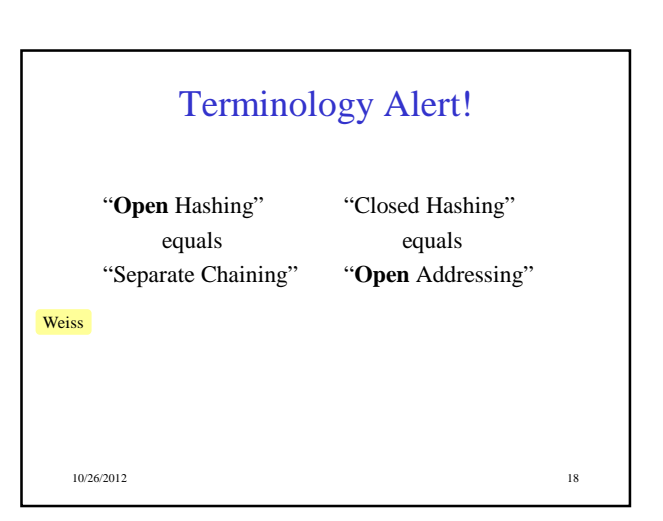

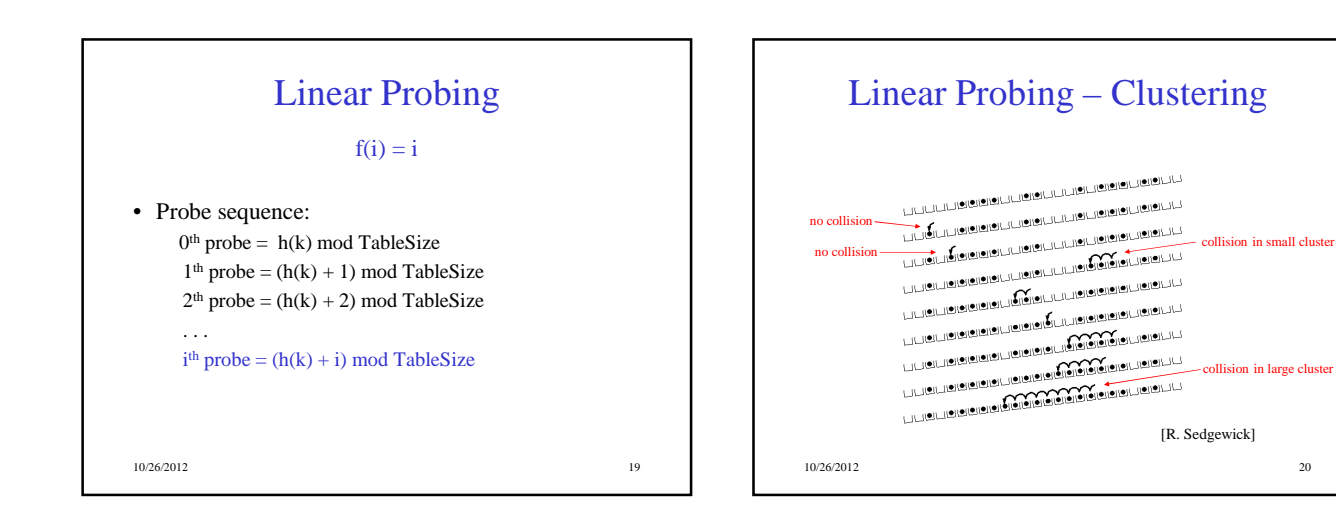

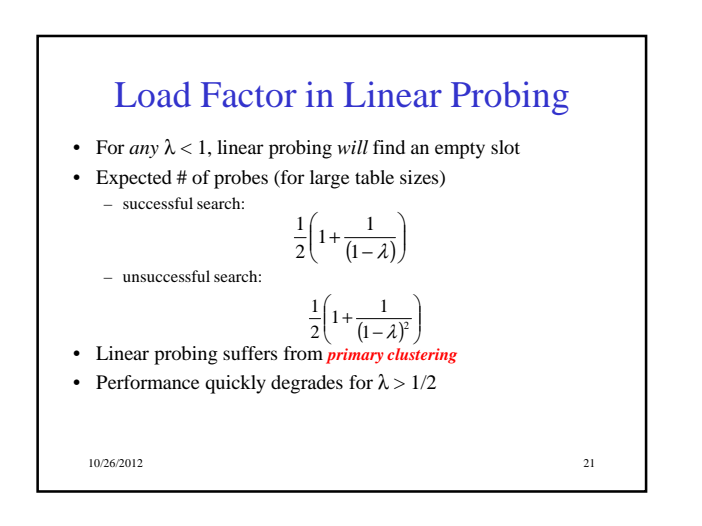

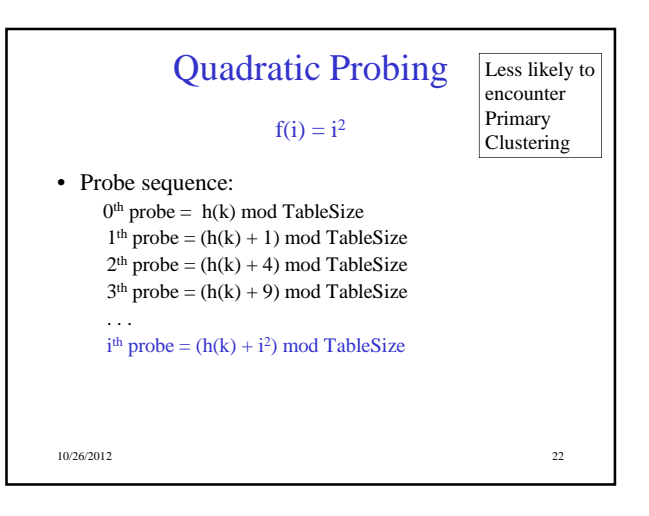

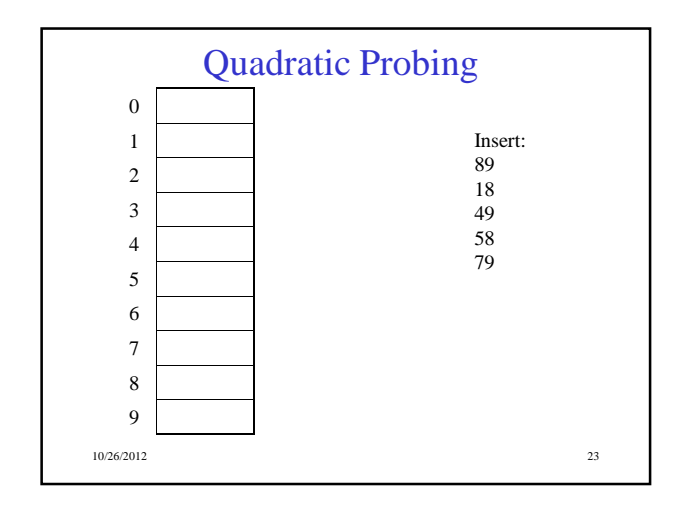

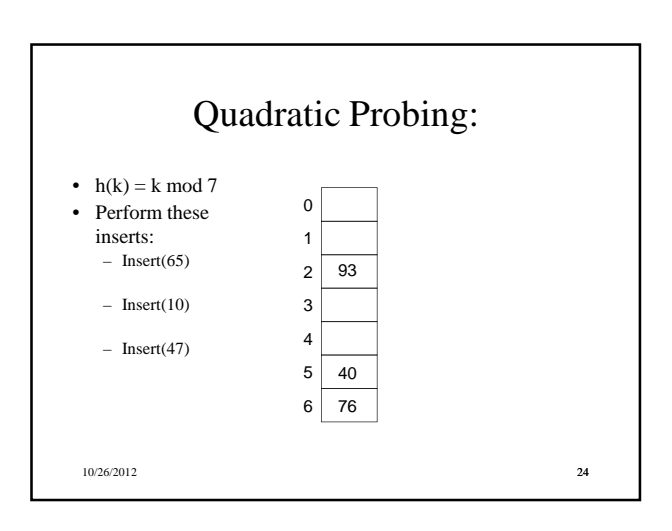

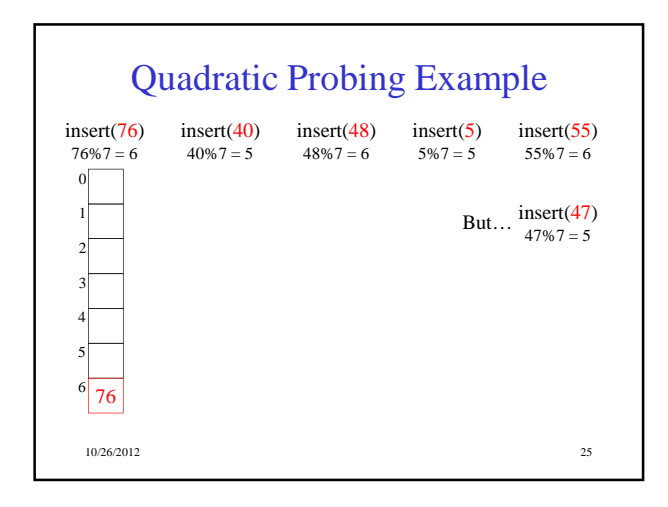

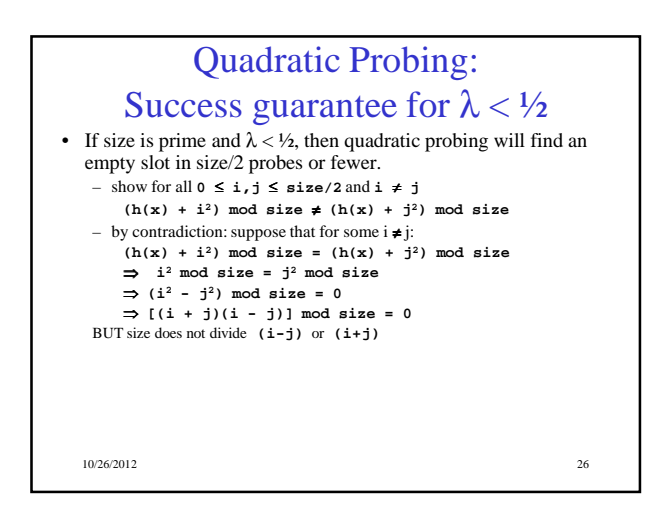

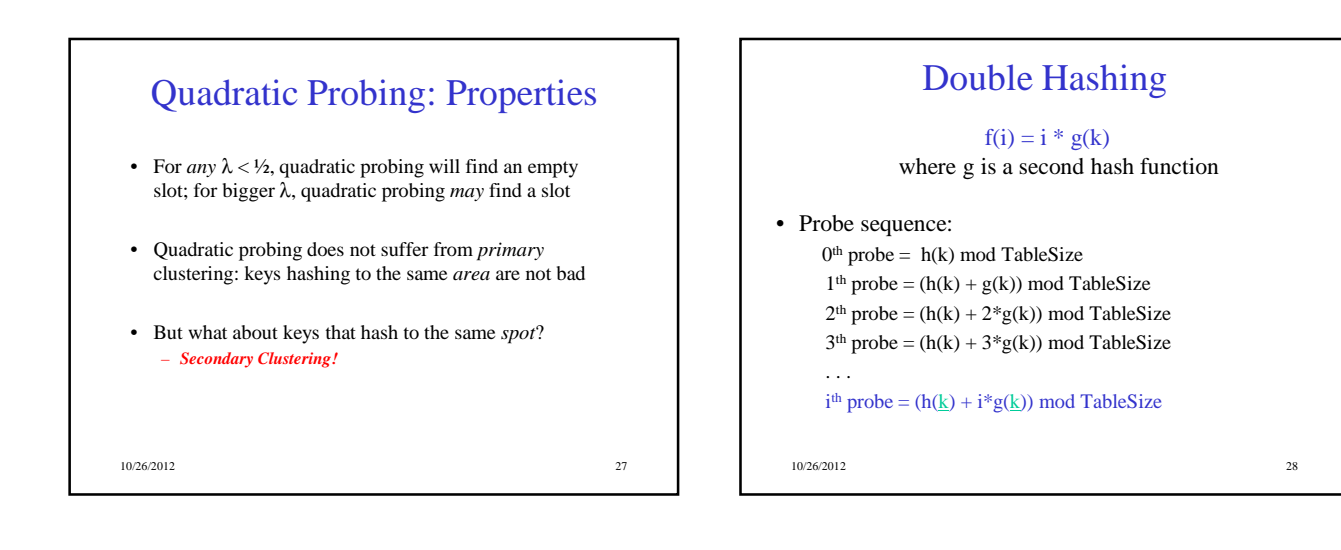

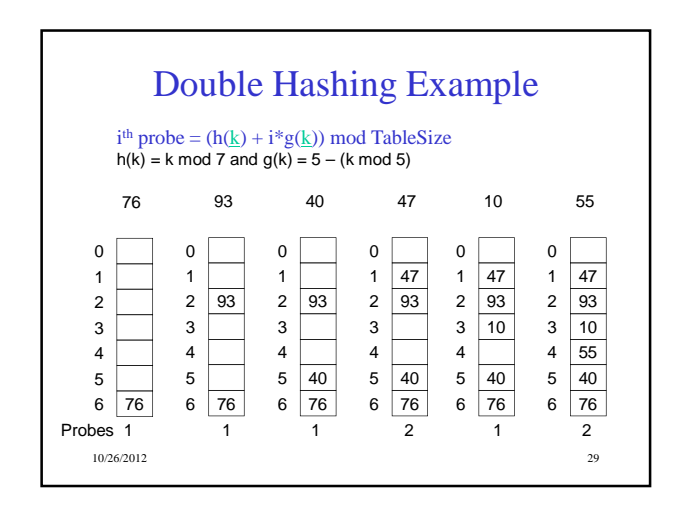

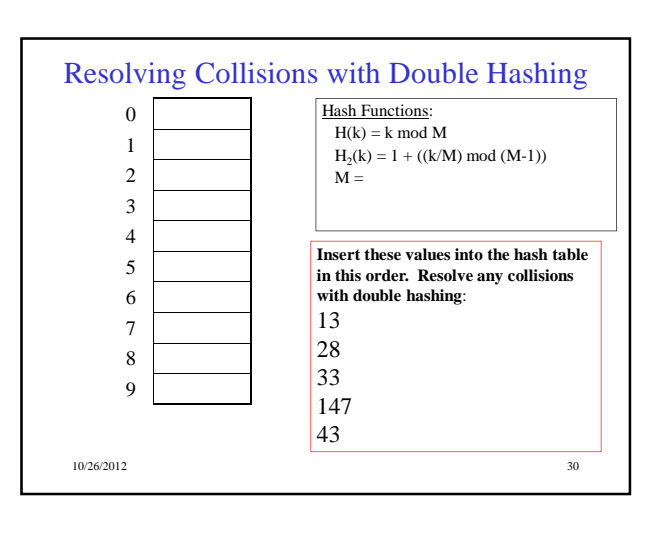

## Rehashing

- **Idea**: When the table gets too full, create a bigger table (usually 2x as large) and hash all the items from the original table into the new table.
- When to rehash?
	- half full  $(\lambda = 0.5)$
	- when an insertion fails
	- some other threshold
- Cost of rehashing?

10/26/2012 31

## Hashing Summary

- Hashing is one of the most important data structures.
- Hashing has many applications where operations are limited to find, insert, and delete.
- Dynamic hash tables have good amortized complexity.

10/26/2012 32